## **16.** La bidella e la panda 4x4

Obiettivo: Una collaboratrice scolastica vuole realizzare una barra led da installare nella sua Panda 4x4 anni 90. Nel dettaglio, la collaboratrice, ha comperato una barra led composta da 6 differenti elementi, tre pulsanti per scegliere tra vari giochi luci ed un interruttore per accendere / spegnere il dispositivo.

Purtroppo, non essendo capace di realizzare il circuito chiede aiuto a te: "il migliore studente dell'istituto".

Prendendo in considerazione le seguenti condizioni, realizzare un prototipo del sistema utilizzando il microcontrollore Arduino

1. Premendo il pulsante di sinistra (P1) si deve avviare un gioco luci che prevede l'accensione dei led in sequenza ciclica da sinistra a destra. Solo un led alla volta deve essere acceso per un tempo di 100ms (vedi tabella).

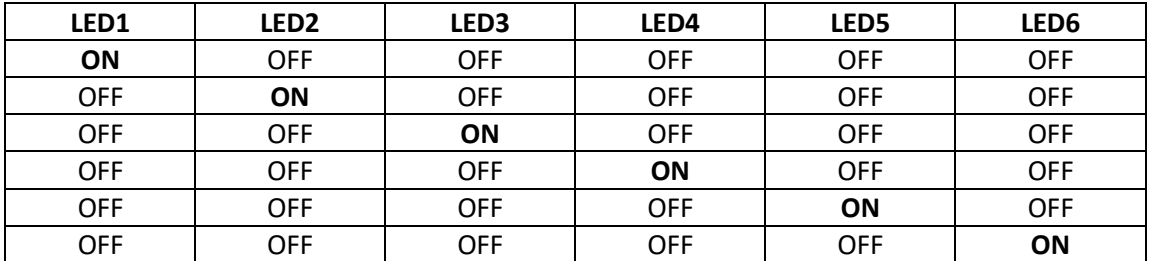

- 2. Premendo il pulsante centrale (P2) i led si devono accendere e spegnere in modo ciclico con un tempo di delay pari ad 1 secondo.
- 3. Premendo il pulsante di destra (P3) si deve avviare un gioco luci che prevede l'accensione dei led in sequenza ciclica da destra a sinistra. Solo un led alla volta deve essere acceso per un tempo di 100ms (vedi tabella).

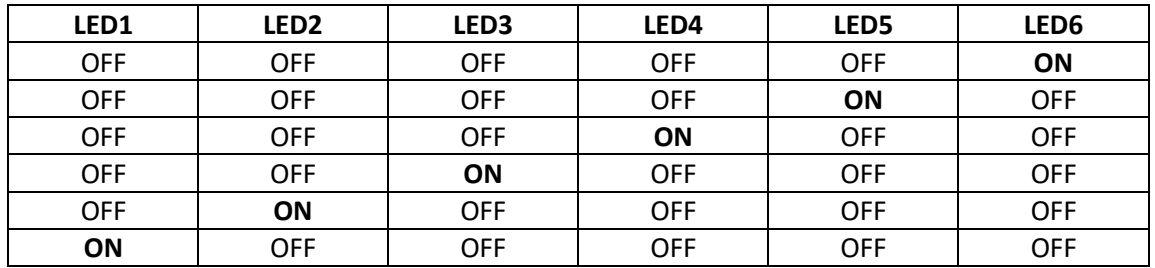

4. Impostando l'interrutore (I) nello stato di off il dispositivo si deve spegnere (led spenti) impostando invece l'interruttore nello stato di on il dispositivo deve essere pronto ad avviarsi (led spenti fino a quando non viene premuto uno dei tre interruttori).

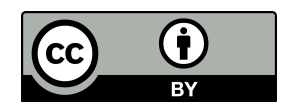

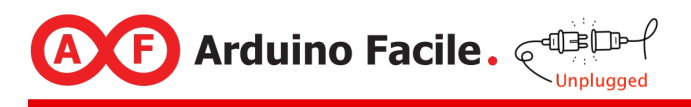

## **16.** La bidella e la panda 4x4

Richiesta: Prima di consegnare il progetto completo alla collaboratrice scolastica, si richiede di completare i collegamenti sulla breadboard e scrivere il codice indispensabile per la realizzazione del progetto.

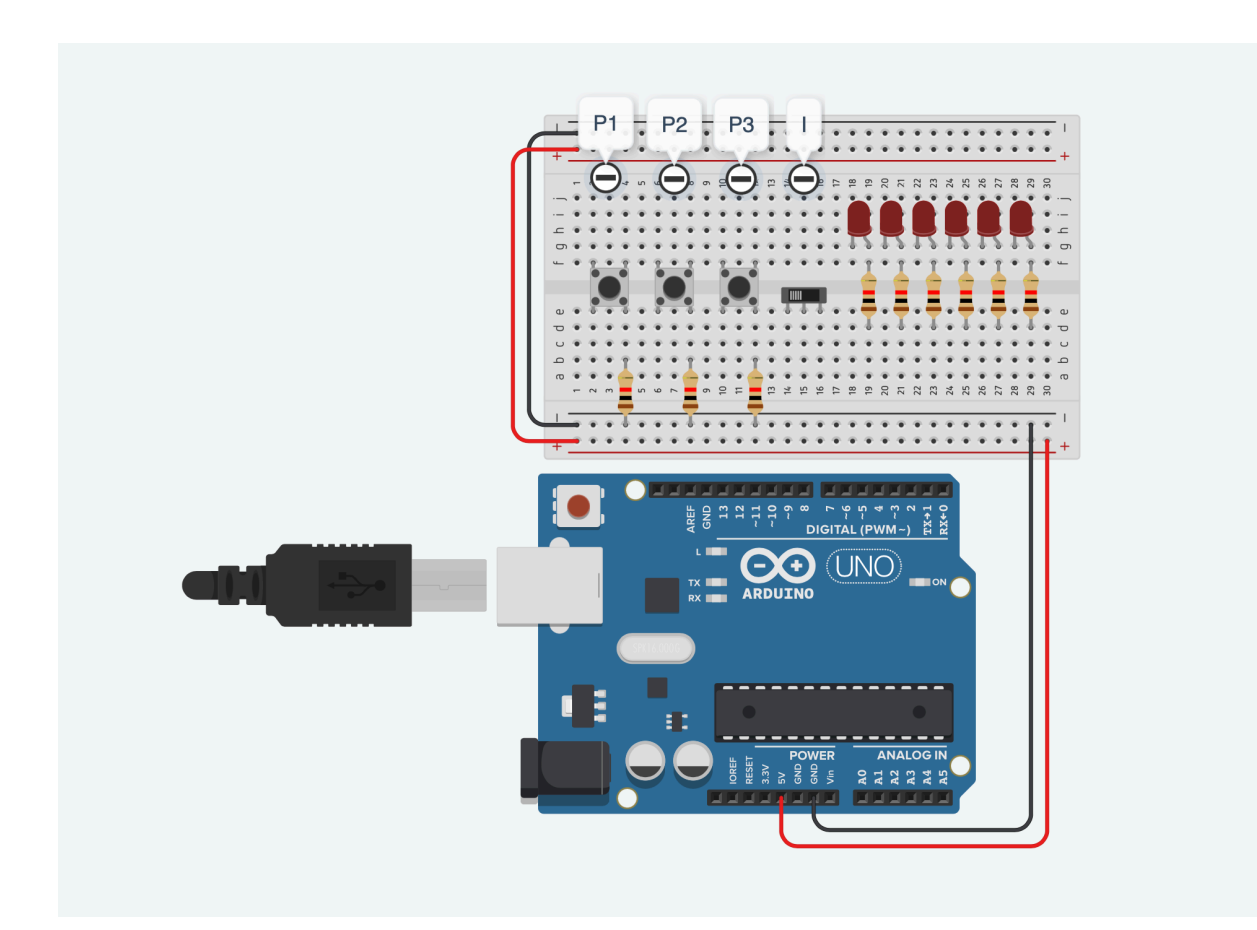

**Fig. 1**: Schema di funzionamento della breadboard

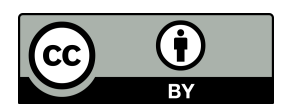